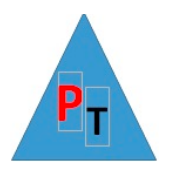

# **Power BI Intermediate – 2 Days**

# **DAY 1**

### **Text-Based Visualisations**

Creating Tables

Creating a Matrix

Creating Cards

#### **Charts in Power BI Desktop**

Basic Chart Types: Line, Pie, Column, Bar

Other Chart Types: Donut, Funnel, Stacked Column and Bar, Scatter,

Drill Down

#### **Power BI Reports Utilizing Power Query**

Unpivoting exercise

Appending monthly data exercise

- Change type with locale
- Group By
- Handling errors

#### **IF Statements in Power Query**

Conditional Columns v Custom Columns

#### **Creating a Data Model**

Data Modelling in the Power BI Desktop

How Do We Decide Whether To make changes in the Data Model or Query

#### **Extending the Data Model with Calculated Columns**

String Expressions & Arithmetic Expressions

DAX Functions: RELATED, LOOKUPVALUE, DIVIDE, IF, etc.

Power Query Custom Columns versus Power BI Calculated Columns

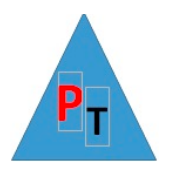

## **DAY2**

### **Adding Measures to the Data Model**

Basic Aggregations in Measures: Sum, Count, Max, Min, Average, etc…

Cross-Table Measures

Advanced Aggregations: CALCULATE

Filtering Data in Measures: ALL, ALLEXCEPT, ALLSELECTED, FILTER

#### **Analysing Data Over Time**

Simple Date Calculations

Date & Time Formatting

Calculating Age and Difference

Date Tables

Time Intelligence DAX Functions:

TOTALMTD, TOTALQTD, TOTALYTD, PREVIOUSQUARTER, PREVIOUSMONTH, PREVIOUSYEAR, PARALLELPERIOD, DATEADD, DATEDIFF, DATESBETWEEN, etc

Data as a Ratio Over Time

Comparisons With Previous Periods

Rolling Aggregations

#### **Other Power BI Features**

Q&A

Key Influencers

Decomposition Trees

Smart Narrative

Row Level Security